IEC-60870-5-104 Slave

IEC-60870-5-104 Slave Communication Protocol

Version 2016.2.1

Reference Manual

00056.04 March 2019

# **IEC-60870-5-104** Slave Communication Protocol

Version 2016.2.1

Reference Manual

00056.04 March 2019

# **DISCLAIMER**

Because of the continuous development of our products, the information contained herein is subject to change without notice. We will not be liable for any typographical errors or interpretation of information contained herein and/or for damages caused to third parties. The contents of this publication may be changed at any time without there being any obligation to notify any party involved and this will not, under any circumstances, result in any warranty changes, claims, or extensions**.**

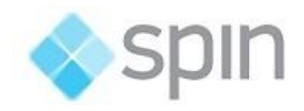

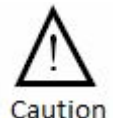

**Caution!** This symbol indicates that the user should proceed exactly as described in this manual, otherwise he/she might damage or set up the software incorrectly.

Caution

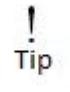

Tip. Indicates helpful, timely information for minor problems that the user may encounter.

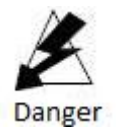

This symbol indicates that the user should proceed exactly as described in this manual, at the risk of shock or electrical discharge.

4

# **IEC-60870-5-104**

# Slave Communication Protocol

# **Table of Contents**

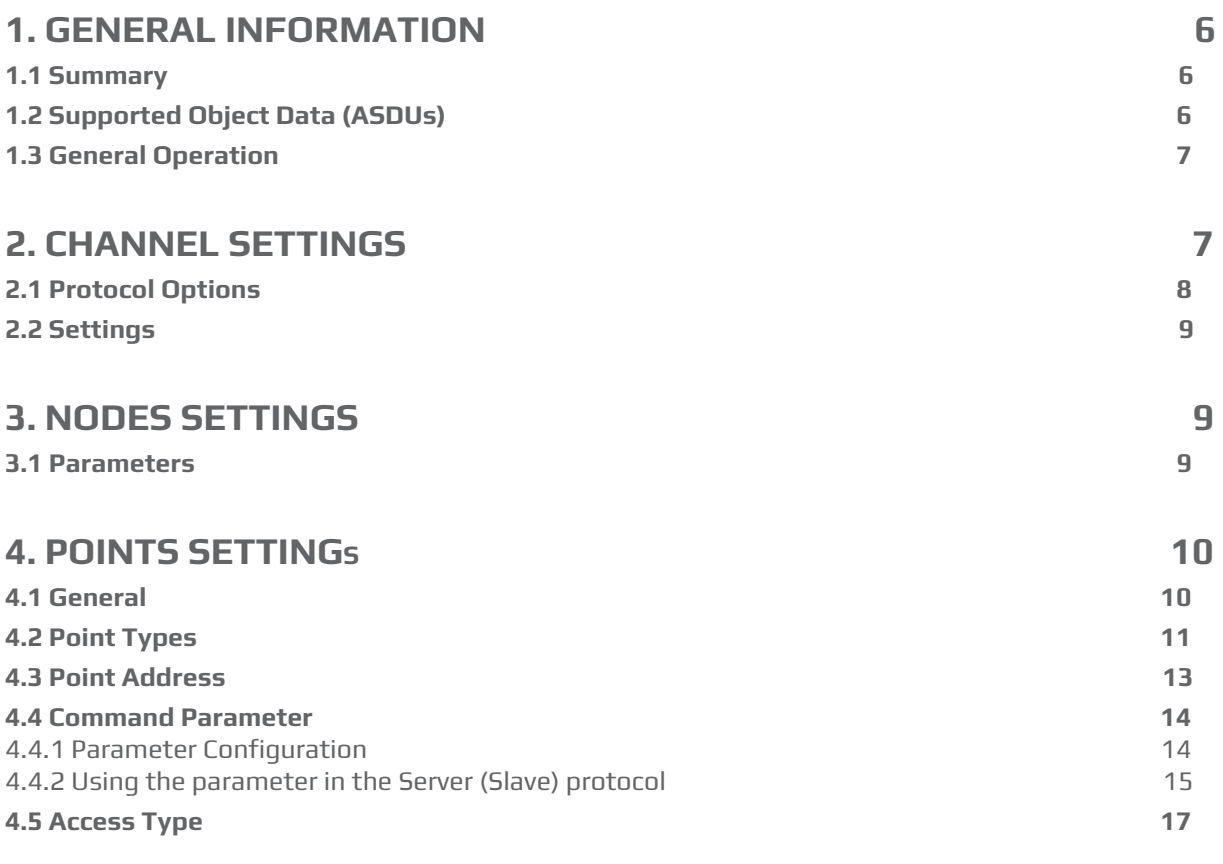

# <span id="page-5-0"></span>**1. GENERAL INFORMATION**

### <span id="page-5-1"></span>**1.1 Summary**

**Communication Driver Name**: IEC8705104S

**Current Version**: 2016.2.1

**Implementation DLL**: T.ProtocolDriver.IEC8705104S.dll

**Protocol**: IEC-60870-5-104 Slave standard protocol

**Interface**: TCP/IP

**Description**: The IEC870504S protocol implements communication with client stations compatible with this protocol, acting as a slave station (server).

**Clients types supported**: Any IED compatible with IEC-60870-5-104.

**Communication block size**: Maximum 253 bytes

**Protocol Options**: Counters for sending protocol control messages.

**Multi-threading**: User defined, five threads per node by default.

**Max number of nodes**: User defined

**PC Hardware requirements**: Standard PC Ethernet interface board

# <span id="page-5-2"></span>**1.2 Supported Object Data (ASDUs)**

The protocol uses the same ASDUs defined for IEC-60870-5-101, as well as the same object data types. The major difference is that it is only targeted towards network orientation, using TCP/IP as the transport layer.

M\_SP\_NA: 1 - Single-point information;

M\_DP\_NA: 3 - Double-point information;

M\_ST\_NA: 5 - Step position;

M\_BO\_NA: 7 - Bitstring with 32 bits;

M\_ME\_NA: 9 - Measured value, normalized;

M\_ME\_NB: 11 - Measured value, scaled value;

M\_ME\_NC: 13 - Measured value Float;

M\_IT\_NA: 15 - Integrated totals;

C\_SC\_NA: 45 - Single command;

C\_DC\_NA: 46 - Double command ;

C\_RC\_NA: 47 - Regulating step command;

C\_SE\_NA: 48 - Set point command, normalized value;

C\_SE\_NC: 50 - Set point command, 32 bits floating point;

C\_BO\_NA: 51- Write 32 bits Bitstring;

Plus all the variant of the ASDUs above with a 56-bit timestamp. The codes above are used when registering points, but the variant with date and timestamp obtained from the tags contained in the memory at the moment is used when sendind unsolicited changes.

### <span id="page-6-0"></span>**1.3 General Operation**

This communication module implements the IEC-60870-5-104 protocol in Slave mode communicating with IEDs that use the same protocol in Master mode. Several parameterizations are available to accommodate different profiles of protocol implementations.

Slave mode has the following operating sequence:

- When starting (or after closing the Tcp-Ip socket), reaches a DISCONNECTED state (with the socket on a LISTENING state) waiting for a Tcp-Ip connection from a client;
- After accepting a client TCP/IP CONNECT, waits for a "Start of data transmission – STARTDT." Until it receives this message, it will stay blocked on an ESTABLISHED state, not answering or sending any messages;
- On receiving the STARTDT message, answers with the confirmation and becomes ready to receive and send any of the implemented messages, on a STARTED state;
- Sends unsolicited messages containing data of objects that had their field states changed;
- For each k (a user setting parameter) sent messages, or after a period of time without any messages being sent, waits for an acknowledgment message numbered as the sequence number of the last message sent. In case this message is not received, it goes to the state UNCONF STOPPED;
- Always responds to Test Frame messages with confirmation if requested.

This module answers to variable reading – analog and digital -, event transmission and command execution requests. The implementation has the following characteristics:

- Responds to cyclical reading requests (general sampling) of digital points (simple or double) and analog;
- Sends unsolicited state change messages related to digital points and analog measures. In event generation, dead band and buffer time should be regarded;
- Uses a 56-bit timestamp tag;
- Accepts commands for single or double digital points;
- Accepts Direct or Select Before Operate commands;
- Implements point quality analysis (QDS);

# <span id="page-6-1"></span>**2. CHANNEL SETTINGS**

## <span id="page-7-0"></span>**2.1 Protocol Options**

**t0 - Timeout of Connection establishment(s) –** Maximum waiting time, in seconds, for a client TCP/IP to establish a connection with the LISTENING port. After this time, this driver actively closes the TCP/IP socket and restarts it to a LISTENING state. Allowed values are between 1 and 255.

**t1 - Timeout of send or test APDUs(s) -** Maximum acceptable time, in seconds, for the slave to send regular or test APDUs after receiving the START DT sending confirmation. Allowed values are between 1 and 255.

**t2 - Timeout for ack in case of no data(s) -** Maximum waiting time, in seconds, for a pending acknowledgement before sending an acknowledgement for the last received message. A message with the sequence number of the last one received. Values from 1 to 255 are allowed. In addition, t2 must be shorter than t1.

**t3 - Timeout for send test frames(s) -** Maximum waiting time, in seconds, for the arrival of any information (in case of a TCP-IP connection already established) before sending a TEST-FR. The values are allowed are from 1 to 255.

**Maximum Changes to send a message -** To improve communication module performance when sending changes in analog measurements, this number can be set as the maximum number of changes that must be accumulated to be sent in a single message, instead of sending a measure in each message. A number considered good is 30 measures, which is the default value. This accumulation is used when tag changes, in measurements, are received by the communication module as events (AccessType with WriteEventEnable).

**Max time to send analog changes (ms)** – This defines the maximum waiting time for sending a message with changes in analog measurements. If, since the start of accumulation of measurements for the same message, this time expires before the arrival of the number of measures defined above, this module will send the message with the measures that have already arrived. This time is set to 3 seconds. If the "Get analog changes by sampling mode" option is used (see below), this is the time to be used as the interval between two samplings.

**Password for commands**: In order to increase security when sending commands, normally initiated only by a change in the state of a tag, it is possible to specify in the Client modules a password of up to 9 digits for the command. Here in this server module you must specify the password used by this Server module to generate the command for the Client module that will actually send the command to the field. This password must be the same as that used by the module sender of this command.

**Logging Level –** You can choose from this list the logging mode created by the communication module.

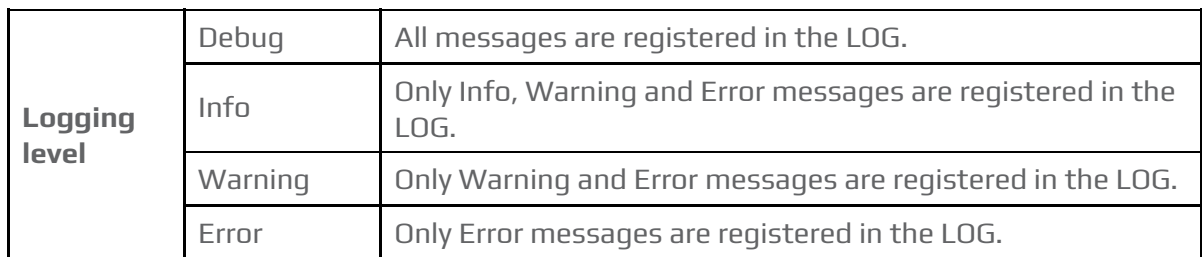

**Get analog changes by sample** - Alternatively to the mode of receiving changes of tag values, (by using AccessType with WriteEventEnable), there's an option to use, by the communication module, the sampling mode of changes occurred in tags. In this mode, the current values are checked against the last values sent periodically. This way only the change is considered, and the new value is sent to the client, if the absolute difference between the current value and the last one sent is greater than the Deadband attribute of the tag. To use this mode you must use the AccessType in the Points table, for these measurement tags, with WriteEventEnable disabled.

The time interval between each of the two checks will be as defined in the above parameter, **Max time to send analog changes (ms).**

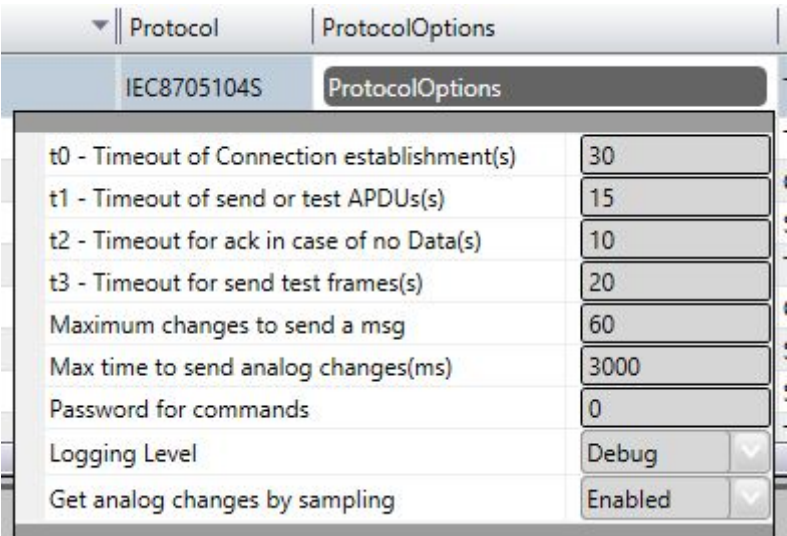

### <span id="page-8-0"></span>**2.2 Settings**

**Listening Port**: Number of the port used for listening client connection attempts. The standard defines port **2404**, by default. User can use custom port numbers.

**NodeConnections**: Defines the maximum number of parallel requests that could be sent to each node (asynchronous communication).

# <span id="page-8-1"></span>**3. NODES SETTINGS**

Each node is a server station (IED). User may set a single station per channel.

#### <span id="page-8-2"></span>**3.1 Parameters**

**CommonAddress -** Application Layer address.

**w – Send ack after received w IFormatAPDUs –** Number of information messages sent spontaneously to client until it sends an "acknowledgment" with the sequence number of the last messages it received. Allowed values are between 1 and 32767.

**k – Messages received to send state variable –** Maximum allowed number of pending acknowledgements before this slave stops sending new messages. The IEC standard recommends that **w** is, at most, two-thirds of the **k** value. Values allowed are between 1 and 32767.

**Clock Adjust –** Can be set as "True" to adjust the clock on this server computer or "False" to make no adjustment. This module will adjust the clock by changing the machine time to match the one that came on a synchronization message received. For this to be effective, the master IED must send a time that comes, for example, from a GPS.

**Tag for Comm status** - In this field the name of an existing tag in the project can be indicated to show success/failure in communication from a functional point of view. The module waits for a maximum of Timeout milliseconds (defined in Protocol Options, as t2 above) for receiving a request from the client. In case of failure, the module sets the value of this tag to ZERO. In case of success, it sets the value to ONE.

**Backup Station –** The same settings adjusted to the main station can be adjusted to a backup workstation (alternative IED) if there is one in the facility.

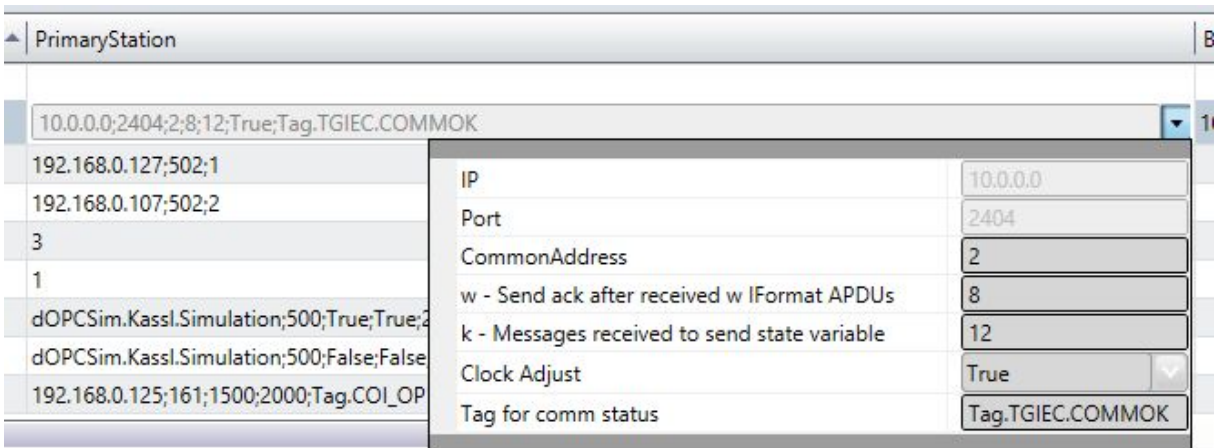

# <span id="page-9-0"></span>**4. POINTS SETTINGS**

### <span id="page-9-1"></span>**4.1 General**

Points can be input or output points. Input points, i.e. points that are acquired by the protocol, have basically two main parameters: point type and address. Output points used for remote controls have an additional address field parameter to specify an output operation. In a given IED or Node all addresses are unique no matter the kind of point.

## <span id="page-10-0"></span>**4.2 Point Types**

Scada in Slave mode implements:

- Receiving date and time for synchronization;
- Responding to a General Interrogation request;
- Sending unsolicited information frames due to the data changes in a remote IED.
- Time tag (56 bits long);
- Receiving single or double digital Point Commands;
- Select Before Operate Command;
- Point Value Quality analysis (QDS);

The implemented point types are defined by the data objects set out in the IEC standard, presented below:

#### **M\_SP\_NA: 1 - Single-point information**

Simple binary input point, value 0 or 1. The variant sent by the server has the timetag M\_SP\_TB (= 30) when sent spontaneously, or M\_SP\_NA\_1 itself in the answers to General Interrogations. In registration, only this type is used.

#### **M\_DP\_NA: 3 - Double-point information**

Dual input point, which can assume states 0 to 3. Normally used in the signaling of states of switches and circuit breakers. The variant sent by the server has the timetag M\_DP\_TB (= 31) when sent spontaneously, or M\_DP\_NA itself in the answers to General Interrogations. In registration, only this type is used.

#### **M\_ST\_NA: 5 - Step position**

Step or step value, in the range from -64 to +63, mainly used for transformer tap position or other position information. The variant sent by the server has a "timetag" when sent spontaneously, or the M\_ST\_NA itself in the answers to General Interrogations. In registration, only this type is used.

#### **M\_BO\_NA: 7 - Bitstring with 32 bits**

Binary state information as a 32-bit string. No manipulation is done by the driver. The setting is treated as a long number. The variant sent by the server has the "timetag" M\_BO\_TB (= 33) when sending spontaneously, or M\_BO\_NA itself in the answers to General Interrogations. In registration, only this type is used.

#### **M\_ME\_NA: 9 - Measured value, normalized**

Standard analog 16-bit signal measurement. Value between -32768 and +32767. It is calculated as a real number between 0 and 1 before being assigned to a tag in real time. Scaling must be used to reproduce the value in the engineering unit. The variant sent by the server is the same without the timetag M\_ME\_NA for both the changes and the replies to the General Interrogations. In registration, only this type is used.

#### **M\_ME\_NB: 11 - Measured value, scaled value**

Scalar analog measurement used for transmitting analog quantities. Also 16-bit, value between -32768 and 32767. The variant sent by the server is the same without the timetag M\_ME\_NB for both changes and replies to General Interrogations. In registration, only this type is used.

#### **M\_ME\_NC: 13 - Measured value short floating point**

Analog measurement in a fractional real number format, used for transmission of analog quantities. The measurements are 32-bit fields in the IEEE STD 754 format, which implements floating-point numbers. The variant sent by the server is the same without the timetag M\_ME\_NC for both changes and replies to General Interrogations. In registration, only this type is used.

#### **M\_IT\_NA: 15 - Integrated totals**

Full analog measurement with signal. Measures with 32 bits integer. The variant sent by the server is the same without the timetag M\_IT\_NA for both changes and replies to General Interrogations. In registration, only this type is used.

#### **C\_SC\_NA: 45 - Single command**

Command for a single point (1 bit). Command details can be chosen by clicking the button to the right of the field. It's also possible to enter the number which is the command code resulting from the choice of details directly. Each point will be statically parameterized in the POINTS table, so that one point must be set for opening and one for closing one-bit switches.

#### **C\_DC\_NA: 46 - Double command**

Command for a double point (2 bits). Command details can be chosen by clicking the button to the right of the field. It's also possible to enter the number which is the command code resulting from the choice of details directly. Each point will be parameterized statically in the POINTS table, so that one point must be configured for opening and another for closing two-bit switches.

#### **C\_RC\_NA: 47 - Regulating step command**

Command for setting step, usually used to send pulses to step switching transformers up and down. Command details can be chosen by clicking the button to the right of the field. It's also possible to enter the number which is the command code resulting from the choice of details directly. Each point will be parameterized statically in the POINTS table, so that one point must be configured to step the position up and another to step it down.

#### **C\_SE\_NA: 48 - Set point command, normalized value**

For sending 16-bit set points, normalized to IEDS that support this type of command.

The value to be sent is the one indicated by the tag whose address was sent in the command.

#### **C\_SE\_NC: 50 - Set point command, short floating point value**

For sending 32-bit set points, in a IEEE STD 764 floating point format, to IEDs that support this type of command. The value to be sent is the one indicated by the tag whose address was sent in the command.

#### **C\_BO\_NA: 51- 32-bit Write Bitstring**

For writing on the IED server binary state information as a 32-bit string. No manipulation is made by the driver. The setting is treated as a long unsigned number. The value to be sent is the one indicated by the tag whose address was sent in the command. The type of the tag must be "long" or AnalogInt, which is a 32-bit integer.

### <span id="page-12-0"></span>**4.3 Point Address**

The completion of point addresses is performed in the engineering environment, in **Edit> Devices> Points.**

The **Address** field to be filled in during point registration is what the standard calls "Information Object Address." This is a number of 3 bytes. For a given IED (node), it must be unique.

As shown in the figure below, clicking once on the row of the address column will open a window to select the type and address of the point. Clicking on the type will open a window with all types of points supported:

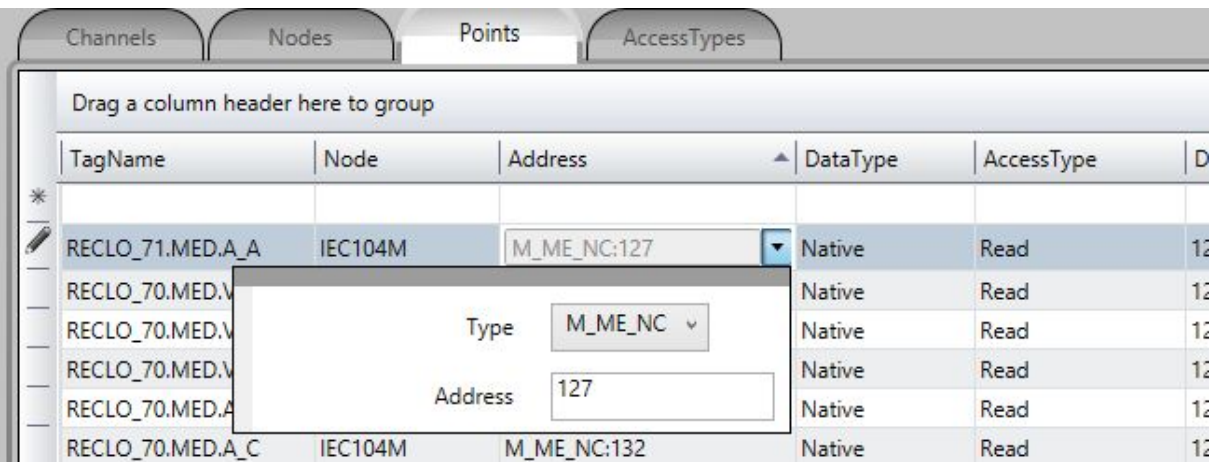

To select **Type:**

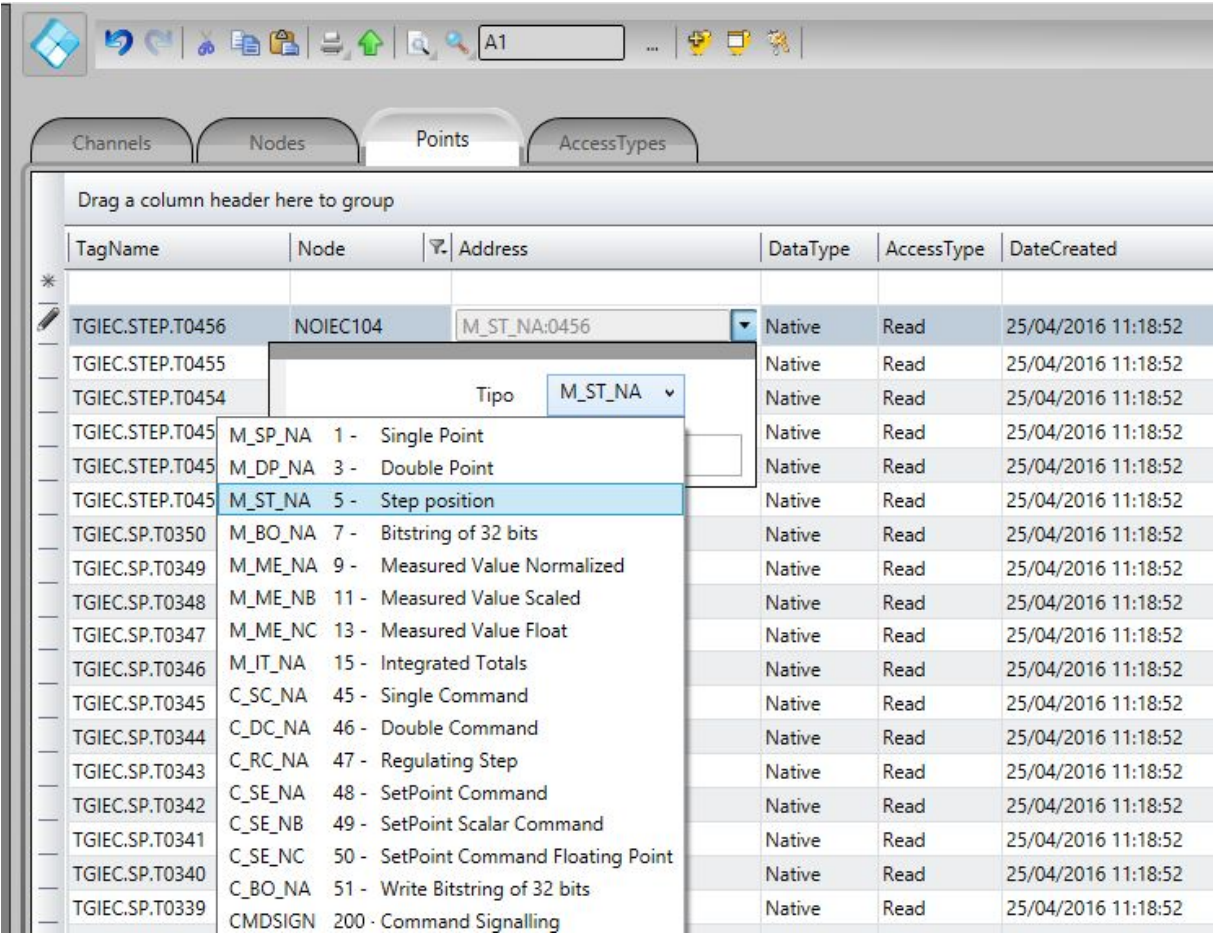

### <span id="page-13-0"></span>**4.4 Command Parameter**

The command parameter applies only to commands types and is a one-byte code which details what and how the IED should execute the command. In this implementation, as the user registers a point typed as command output, this field shows up to the user. If the user already knows the code, then he or she can just type it in the field. Otherwise, they must click on the button to the right of the window to display a dialog to choose the actions and details of commands.

#### <span id="page-13-1"></span>4.4.1 Parameter Configuration

The codes generated by choosing the items in the window parameter setting command are formed by calculating the sum of two parts (A and B), with the first part indicating the action, and the second indicating the details of the transaction, as defined below:

#### **For Single Command C\_SC\_NA:**

- $0 =$ Turn off  $(A)$
- $1 =$ Turn on  $(A)$
- $0 = No$  detail  $(B)$
- $4 = Short$  Pulse  $(B)$
- $8 = Long$  Pulse  $(B)$

12 = Persistent Signal (B)

#### **For Double Command C\_DC\_NA:**

- $1 =$  Turn off  $(A)$
- $2 = T$ urn on  $(A)$
- $0 = No$  detail  $(B)$
- $4 = Short$  Pulse  $(B)$
- $8 =$  Long Pulse  $(B)$
- 12= Persistent Signal (B)

#### **For Voltage Regulation C\_RC\_NA:**

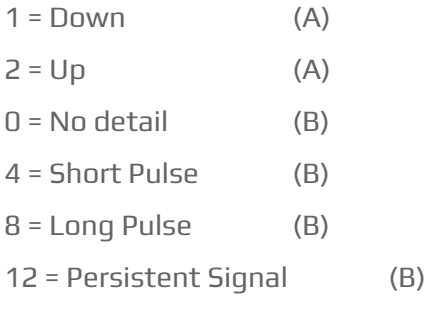

The remaining options are the **Select** command - just select the device to be controlled, or the **Execute** command – which means sending the action command itself. For the **Select**, 128 must be added to the code obtained from the sum of the parts A and B.

**Example:** code = 9 in a simple command means **Long Pulse** to **Turn on** the remote device.

### <span id="page-14-0"></span>4.4.2 Using the parameter in the Server (Slave) protocol

When receiving a master (client) command, the server runs according to the parameter coming from the message. **The parameter defined on the data base of the server is not used** and can be set in any way desired by the user.

The behavior of the server when executing a command is as follows:

#### **Select / Execute**

- **SELECT** There will be no execution per se, i.e., there will be change in server memory. A message will be sent to the log (Trace), indicating the SELECT mode, if the output point was actually found on the server. If the point doesn't exist, a "POINT NOT FOUND" error message will appear in the log.
- **EXECUTE -** The command will be executed normally and an "EXECUTE" message will appear in the log.

**Detail Options – Option B**

- **0 – No detail –** The destination point state of the command will be toggled (if zero, it changes to 1 and if 1 it changes to zero), whatever the value of part A.
- **4 – Short Pulse –** The value of part A will be placed at the destination point, maintained this way for 100 ms, and then restored to its original value.
- **8 – Long Pulse –** The value of part A will be placed into the destiny point, maintained this way for 1000 ms, and then restored to its original value.
- **12 – Persistent Signal –** The value of part A will be placed at the destination point and kept this way.

In order to set up the Scada with output parameters, follow the procedure below:

- (1) Click the right border of the address once to show three command parameters in the command tab:
	- a. Type
	- b. Address
	- c. Command parameter

And the command options:

- a. Trip
- b. Close
- c. Execute
- d. Select
- (2) Select the desired options and by clicking on the left arrow ( $\left| \leftarrow \right|$ ), the binary value corresponding to the selection will be loaded in the command parameter:

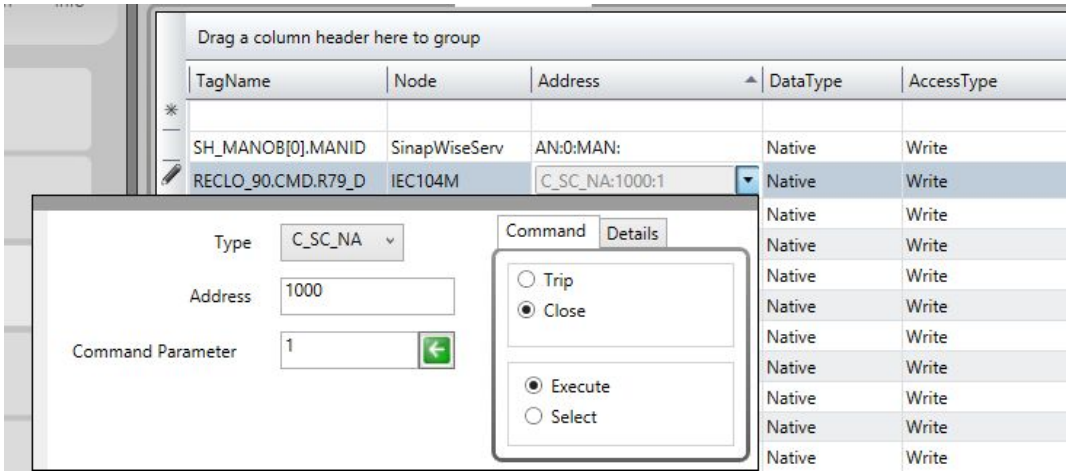

If detailing the type of signal to be sent is necessary, before clicking on the left arrow click on details and, as in the figure below, select the type of the output signal:

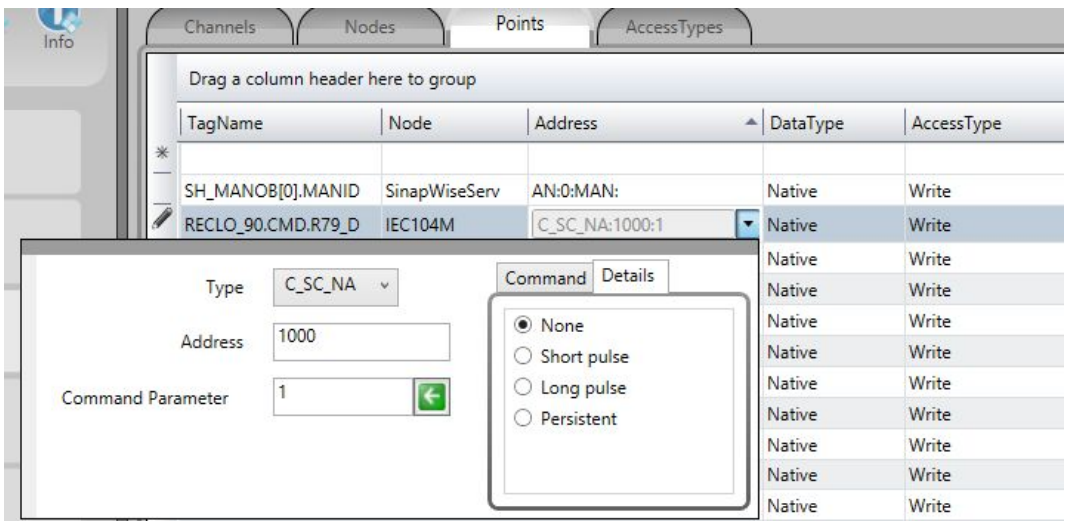

## <span id="page-16-0"></span>**4.5 Access Type**

Since this is a slave (server) communication module, it requires a few specific characteristics of its own in order to parameterize the **Access Type** field in the **Points** table:

#### **For reading-type points: (using WriteEvents enabled, receiving changes as events)**

- M\_SP\_NA: 1 Single-point information;
- M\_DP\_NA: 3 Double-point information;
- M\_ST\_NA: 5 Step position;
- M\_BO\_NA: 7 Bitstring with 32 bits;
- M\_ME\_NA: 9 Measured value, normalized;
- M\_ME\_NB: 11 Measured value, scaled value;
- M\_ME\_NC: 13 Measured value Float;
- M\_IT\_NA: 15 Integrated totals.

#### **The Access Type must be defined with:**

ReadOnStartup= On; ReadPooling= Always; ReadPoolongRate: 500 mili WriteEnable = On WriteEvent= Changed; AccepUnsolictited = On;

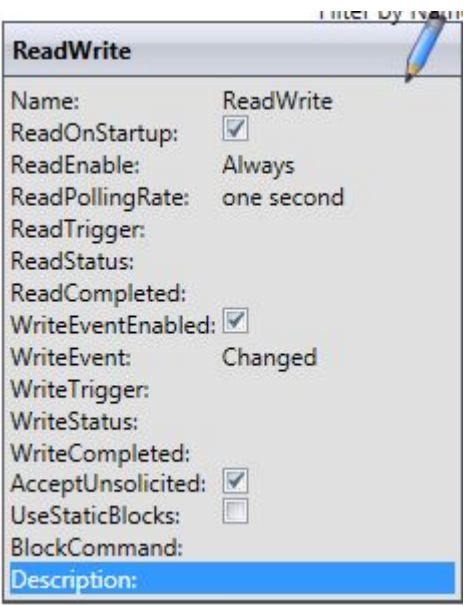

**For reading-type points, used as analog measures (Using Get analog changes by sampling mode)**

M\_ME\_NA: 9 - Measured value, normalized;

M\_ME\_NB: 11 - Measured value, scaled value;

M\_ME\_NC: 13 - Measured value Float;

M\_IT\_NA: 15 - Integrated totals.

#### **AccessType must be defined as shown in the SlaveAna figure below.**

ReadOnStartup= On;

ReadPooling= never;

ReadPoolongRate: one second

WriteEventEnable = off

WriteEvent= Changed;

AccepUnsolictited = off;

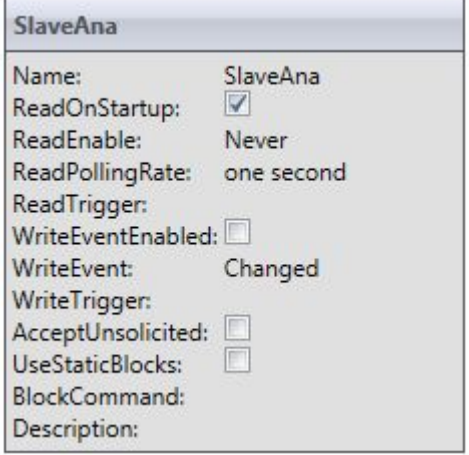

#### **For output commands-type points:**

- C\_SC\_NA: 45 Single command;
- C\_DC\_NA: 46 Double command;
- C\_RC\_NA: 47 Regulating step command;
- C\_SE\_NA: 48 Set point command, normalized value;
- C\_SE\_NC: 50 Set point command, 32 bits floating point;
- C\_BO\_NA: 51- Write Bitstring of 32 bits.

#### **AccessType must be defined as: (WriteSlave)**

ReadPooling = Never;

WriteEventEnable = off

WriteEvent= Changed;

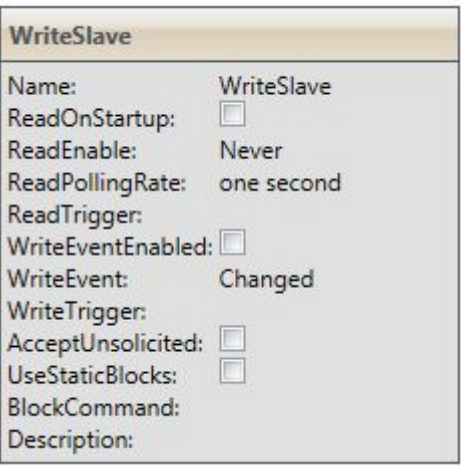